# 巨人网络集团股份有限公司

# 关于召开 2020 年第一次临时股东大会的通知

# 本公司及董事会全体成员保证信息披露内容的真实、准确和完整,没有 虚假记载、误导性陈述或重大遗漏。

根据《中华人民共和国公司法》等法律、法规、规范性文件以及《巨人网络 集团股份有限公司章程》(以下简称"《公司章程》")的有关规定,巨人网络集 团股份有限公司(以下简称"公司")第五届董事会第二次会议审议通过《关于召 开 2020 年第一次临时股东大会的议案》,根据相关决议和工作安排,公司 2020 年第一次临时股东大会定于 2020 年 9 月 7 日(星期一)召开,现将有关事项通 知如下:

#### 一、 召开会议的基本情况

1. 股东大会届次:公司2020年第一次临时股东大会

2. 会议召开的日期、时间

(1)现场会议召开时间:2020年9月7日(星期一)下午14:30

(2)网络投票时间:

①通过深圳证券交易所交易系统进行网络投票的具体时间为:2020年9月7 日上午9:15—9:25, 9:30—11:30, 下午13:00—15:00;

②通过互联网投票系统投票的具体时间为:2020年9月7日上午9:15至2020年 9月7日下午15:00的任意时间。

3. 现场会议地点:上海市松江区中辰路655号公司会议室

4. 会议召集人:公司董事会,第五届董事会第二次会议审议通过《关于召 开2020年第一次临时股东大会的议案》。

5. 会议召开方式:

本次股东大会采取现场表决和网络投票相结合的方式召开。届时将通过深圳 证券交易所交易系统和互联网投票系统 ([http://wltp.cninfo.com.cn](http://wltp.cninfo.com.cn/)) 向公司股东 提供网络形式的投票平台,股东可以在网络投票时间内通过上述系统行使表决权。

公司股东应选择现场投票和网络投票中的一种方式,如果同一表决权出现重 复投票表决的,以第一次有效投票结果为准。

(1)现场投票:全体股东均有权出席现场股东大会或书面委托代理人出席 现场会议和参加表决,股东委托的代理人不必是公司的股东;

(2)网络投票:公司将通过深圳证券交易所交易系统和互联网投票系统 ([http://wltp.cninfo.com.cn](http://wltp.cninfo.com.cn/))向全体股东提供网络形式的投票平台,股东可以在 网络投票时间内通过上述系统行使表决权。

6. 出席对象:

(1)本次会议的股权登记日为2020年9月2日,截至2020年9月2日下午交易 结束后在中国证券登记结算有限责任公司深圳分公司登记在册的公司全体股东 均有权出席本次股东大会。

因故不能出席会议的股东,可书面授权委托代理人出席并参与表决,或者在 网络投票时间内参加网络投票。股东委托代理人出席会议的,该股东代理人不必 是本公司股东,需出示授权委托书(附件二)。

公司关联股东上海巨人投资管理有限公司、上海腾澎投资合伙企业(有限合 伙)将回避表决,且不可接受其他股东委托进行投票。具体内容参见同日公告《关 于增资上海巨堃网络科技有限公司暨关联交易的公告》。

(2)公司的部分董事、监事及高级管理人员。

(3)公司聘请的见证律师。

7. 会议的召集、召开符合《中华人民共和国公司法》、《中华人民共和国 证券法》、《深圳证券交易所股票上市规则》、《公司章程》等规定。

## 二、 会议审议事项

1. 审议《关于增资上海巨堃网络科技有限公司暨关联交易的议案》

上述议案已经公司第五届董事会第二次会议审议通过,详见公司于 2020 年 8 月 22 日刊登在巨潮资讯网(www.cninfo.com.cn)上的《关于增资上海巨堃网 络科技有限公司暨关联交易的公告》。

根据《公司章程》的规定,会议将就本次股东大会审议的议案对中小投资者 (指除单独或合计持有公司 5%以上股份的股东及公司董事、监事、高级管理人 员以外的其他股东)表决票单独计票,单独计票结果将在本次股东大会决议公告

中披露。

本次议案为普通表决议案,须经出席会议的股东所持有效表决权的二分之一 以上通过。本次议案为关联交易议案,与该关联交易有利害关系的关联股东上海 巨人投资管理有限公司、上海腾澎投资合伙企业(有限合伙)需回避表决。

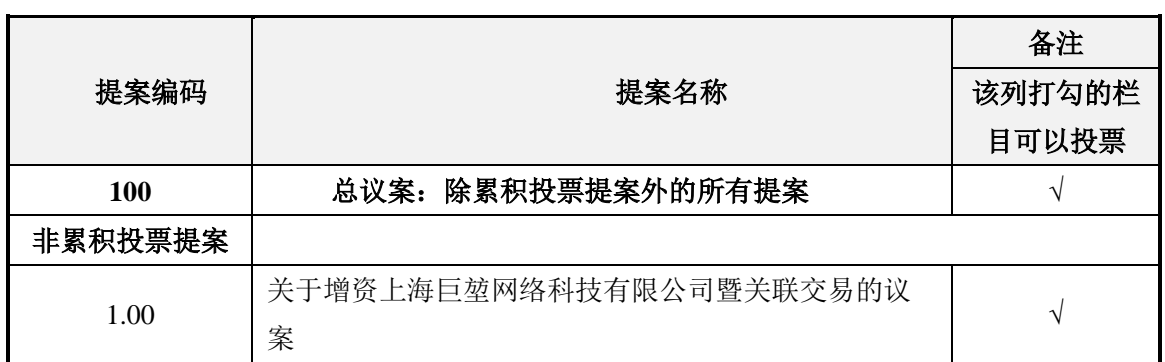

## 三、 本次股东大会提案编码表

## 四、 现场会议登记

1. 法人股东登记: 法人股东的法定代表人出席的, 须持有加盖公司公章的 营业执照复印件、法人代表人证明书、股东账户卡及本人身份证件办理登记手续; 委托代理人出席的,还须持有授权委托书(附件二)和出席人身份证件。

2. 自然人股东登记:自然人股东出席的,须持有股东账户卡及本人身份证 件办理登记手续;委托代理人出席的,还须持有授权委托书(附件二)和出席人 身份证件。

3. 异地股东可采用信函、电子邮件或传真方式登记,登记材料与现场登记 一致,不接受电话登记。

4. 登记时间:2020 年 9 月 3 日,上午 10:30-12:30 下午 14:00-18:00

5. 登记地点:上海市松江区中辰路 655 号。

#### 五、 参加网络投票的操作程序

在本次股东大会上,股东可以通过深交所交易系统和互联网投票系统 ([http://wltp.cninfo.com.cn](http://wltp.cninfo.com.cn/))参加投票,网络投票的具体操作流程见附件一。

#### 六、 其他事项

1. 会议费用:本次股东大会不发放礼品和有价证券,与会股东、股东代表

食宿及交通费用自理。

2. 会议咨询:

联系人:王虹人 电子邮箱: ir@ztgame.com

联系电话: 021-33979919 传真号码: 021-33979899

信函地址:上海市松江区中辰路 655 号巨人网络二期办公楼(邮编:201613)

特此公告。

巨人网络集团股份有限公司

## 董 事 会

2020 年 8 月 22 日

附件一:

# 参加网络投票的具体操作流程

### 一、 网络投票的程序

1. 投票代码:362558

2. 投票简称:巨人投票

3. 议案设置及意见表决

对于非累积投票提案,填报表决意见包括:同意、反对、弃权。议案设置如 下:

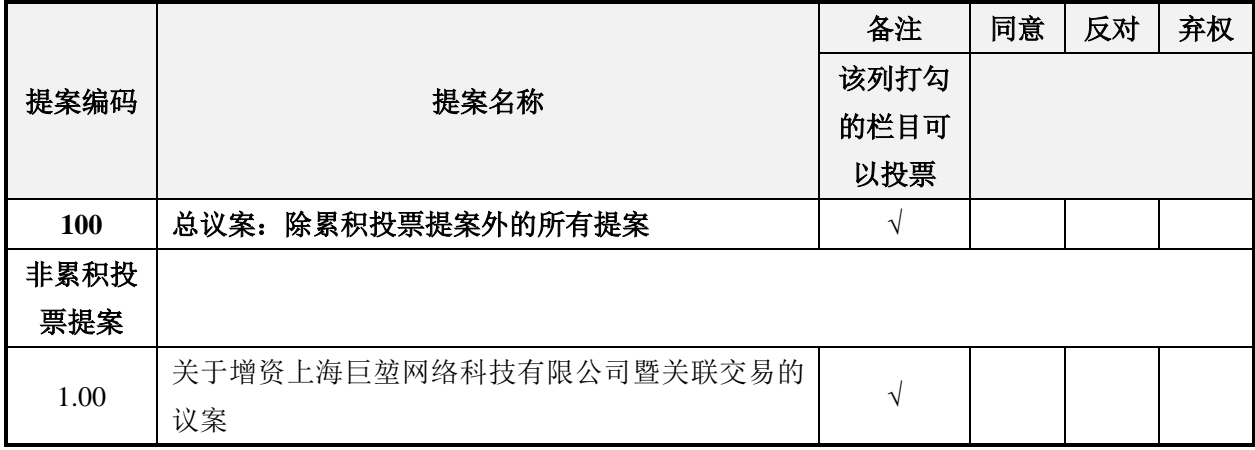

4. 股东对总议案进行投票,视为对除累积投票提案外的其他所有提案表达 相同意见。

股东对总议案与具体提案重复投票时,以第一次有效投票为准。如股东先对 具体提案投票表决,再对总议案投票表决,则以已投票表决的具体提案的表决意 见为准,其他未表决的提案以总议案的表决意见为准;如先对总议案投票表决, 再对具体提案投票表决,则以总议案的表决意见为准。

## 二、 通过深交所交易系统投票的程序

1. 投票时间: 2020年 9 月 7 日上午 9:15- 9:25, 9:30 - 11:30, 下午 13:00

 $-15:00<sub>°</sub>$ 

2. 公司股东可以登录证券公司交易客户端通过交易系统投票。

## 三、 通过互联网投票系统投票的程序

1. 互联网投票系统开始投票的时间为 2020 年 9 月 7 日上午 9:15 至 2020 年 9 月 7 日下午 15:00 的任意时间。

2. 股东通过互联网投票系统进行网络投票,需按照《深圳证券交易所投资 者网络服务身份认证业务指引(2016年4月修订)》的规定办理身份认证,取 得"深交所数字证书"或"深交所投资者服务密码"。具体的身份认证流程可登录互 联网投票系统 [http://wltp.cninfo.com.cn](http://wltp.cninfo.com.cn/) 规则指引栏目查阅。

3. 股东根据获取的服务密码或数字证书,可登陆 [http://wltp.cninfo.com.cn](http://wltp.cninfo.com.cn/) 在规定时间内通过深交所互联网投票系统进行投票。

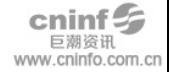

# 巨人网络集团股份有限公司

# 2020年第一次临时股东大会授权委托书

兹委托\_\_\_\_\_\_\_\_\_\_\_\_先生/女士(证件号码:\_\_ \_,以下简称"受 托人")代表本人/本单位出席巨人网络集团股份有限公司2020年第一次临时股东 大会,受托人有权依照本授权委托书的指示对该次股东大会审议的各项议案进行 投票表决,并代为签署该次股东大会需要签署的相关文件。本授权委托书的有效 期限为自本授权委托书签署之日起至该次股东大会会议结束之日止。

委托人名称: 李托人股东账号:

委托人证件号码: 李托人持股数量:

本人已了解公司有关审议事项及内容,表决意见如下:

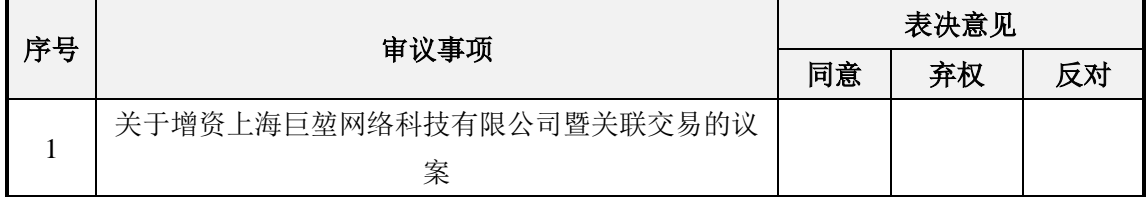

注:委托人对受托人的授权指示以在"同意"、"反对"、"弃权"下面的方框中"√"为准,对 同一项表决议案,不得有两项或两项以上的指示。如果委托人对某一审议事项的表决意见未 作具体指示或者对同一审议事项有两项或两项以上指示的,受托人有权按照自己的想法决定 对该事项进行投票表决。

委托人签名:(法人股东加盖公章)

年 月 日